- 1. What does ASCII stands for
  - Automated Simplified Code for Information Interchange
  - American Structured Code for Information Intercept ii.
  - American Standard Code for Information Intercept iii.
  - American Standard Code for Information Interchange iv.
- 2. Which of the following is considered as system software?
  - Microsoft Powerpoint i.
  - ii. 3D Studio Max
  - iii. Microsoft Windows XP
  - Microsoft Excel iv.
- 3. What is the name of the first calculator?
  - **ENIAC** i.
  - **EDVAC** ii.
  - **Analytical Engine** iii.
  - iv. Abacus
- 4. Boolean logic uses \_\_\_\_\_ to determine how bits are compared and to simulate
  - i. Operators, Gates
  - Truth Tables, Gates ii.
  - **Buffers**, Operators iii.
  - iv. Truth Tables, Operators
- 5. In which term the unlicensed software sold illegally is identified
  - Pirated Software i.
  - ii. Shareware
  - iii. Microsoft
  - Freeware
- 6. Which one of the following factors differ WAN from LAN
  - They have more users, have faster access times, are cheaper i.
  - Cover larger areas, may require modems and other communication links ii.
  - They need more powerful servers, can connect to the internet iii.
  - None of the above iv.
- 7. A computer that is optimized to provide services to other computers over a network is known as
  - Desktop
  - ii. Server
  - Workstation iii.
  - Thin-client iv.
- What does ISP stands for
  - **Internet System Protocol** i.
  - ii. Internet Service Provider
  - Internet Services Protocol iii.
  - iv. **Internet Systems Provider**
- 9. In windows operating system, which folder normally contains the users documents
  - The documents i.
  - ii. Users documents
  - iii. Windows documents
  - iv. My documents

|  | 10. | What is th | ne name of the | programme | which does | the booting process? |
|--|-----|------------|----------------|-----------|------------|----------------------|
|--|-----|------------|----------------|-----------|------------|----------------------|

- Bootstrap loader i.
- ii. **Booty**
- **BIOS** iii.
- MS-DOS iv.

#### 11. What does 'Modem' stands for

- Memory Demodulator i.
- Modulator-Demodulator ii.
- iii. Monitor Emulator
- Magnetic Only Demodulator iv.

### 12. Which of the following is equivalent to BCD number 1001 1001 1001

- 4457 i.
- iii. 2457
- ii. 999
- iv. 899

## 13. What is the maximum capacity of a 3.5 inch diskette?

- 100 Kilobytes i.
- 250 Megabytes ii.
- 1.2 Megabytes iii.
- 1.44 Megabytes iv.

# 14. Which operation says if both inputs are on or off output is equal to 0

- i. OR
- iii. NOT
- **AND** ii.
- iv. XOR

#### 15. Who invented the punch cards

- i. Joseph Marie Jacquard
- Charles Babbage ii.
- Herman Hollerith iii.
- iv. Howard Aiken

# 16. Which one of the following is equal to logical expression C.(A.B)

- i.
- iii. A.(B.C)
- ii. C(A+B)
- iv. 0

## 17. Which of the following tasks can be achieved through the use of Database Management System

- Create Tables
- ii. Enter and edit data
- View data iii.
- Any of the above iv.

## 18. What is the octal equivalent of the binary number 1111

- 17
- iii. 19 iv. 33

0 & 0

- 89 i.
- iii. AF
- ii. ED
- iv. 5D

- 20. What are the Most Significant and Least Significant Bit of the binary number 1011101
  - 1 & 0 i.
  - ii. 0 & 0
  - 0 & 1 iii.
  - 1 & 1 iv.
- 21. What is the hexadecimal equivalent of the decimal number 65
  - i. 41
- iii. 49
- ii. 31
- iv. 21
- 22. What is the binary equivalent of the decimal number 232
  - i. 10101010
- iii. 11010010
- ii. 11110000
- iv. 11101000
- 23. What is the octal equivalent of the binary number 11011
  - i. 23
- iii. 33
- ii. 43
- iv. 13
- 24. What is the logical expression 1 + A is equivalent to
  - i.
- iii. A
- ii. 0
- iv. 1A
- 25. What type of key is used to reference another table
  - Primary Key i.
  - Candidate Key ii.
  - Unique Key iii.
  - Foreign Key iv.
- 26. What is done by the shortcut Ctrl + I in Microsoft word
  - Boldfaced text i.
  - ii. Italicized text
  - Underlined text iii.
  - **Bulleted list**
- 27. In Microsoft word, what is the shortcut to open the 'Find and Replace' option
  - Ctrl + Xi.
- iii. Ctrl + S
- ii. Ctrl + P
- iv. Ctrl + F
- 28. What is the technology used to measure and analyze human body characteristics for authentication purposes
  - Footprinting i.
  - **Biometrics** ii.
  - Anthropomorphism iii.
  - Optical character recognition
- 29. Which of the following may cause eyestrain and resulting headaches?
  - i. Dry eyes
  - ii. Having a dusty or blurry monitor screen
  - Focusing on the monitor for long periods of time without a break iii.
  - All of the above iv.

- 30. What does 'MICR' stands for
  - Micro Chip Recognition
  - Multimedia Integrated Code Recognition ii.
  - Macro Integer Chip Reader iii.
  - Magnetic Ink Character Recognition iv.
- 31. Which device is not suited in a Point of Sale (POS) terminal
  - Barcode reader i.
  - Credit card reader ii.
  - iii. Touch screen monitor
  - iv. Speaker
- 32. Which is of the following defines the way that networks are designed
  - Netology i.
  - Servology ii.
  - Topology iii.
  - Ontology iv.
- 33. What does XML stands for?
  - i. eXtreme Markup Language
  - eXtensible Markup Language ii.
  - eXpert Markup Language iii.
  - iv. eXternal Markup Language
- 34. What does a poor or awkward posture at the computer for a short duration can cause
  - Nausea i.
  - ii. Mental stress
  - iii. Back pain
  - Eve problems
- 35. Which of the following is not recommended regarding health and safety of using a computer?
  - Use the computer during lightning i.
  - Your face should be about 45 cm away from the computer screen ii.
  - Whenever you use the computer for a longer duration, you need to have regular breaks iii.
  - Avoid poor wiring and electrical connections in the computer room iv.
- 36. Which of the following can be gained through the use of DBMS
  - Reduce program development cost
  - ii. Decrease the data access time
  - Allow organization to manage, utilize and secure data iii.
  - All of the above iv.
- 37. What is meant by shareware software?
  - Software's that can be shared with others legally
  - ii. Trial version of software's that have to purchase
  - Network software's iii.
  - iv. Pirated software's
- 38. What is the measurement that take to find the download speed of an internet connection
  - Bytes per second i.
  - ii. Mega Bytes per second
  - Mega bits per second iii.
  - Mega Bytes per minute iv.

- 39. What does SATA in the case of storage drives stands for?
  - Serial Alternate Transfer Attachment
  - ii. Secondary & Alternate Transfer Attachment
  - iii. Secondary Advanced Technology Attachment
  - Serial Advanced Technology Attachment iv.
- 40. Which of the following is a graphic designing software
  - Corel Draw i.
- iii. Adobe PageMaker
- MS Paint ii.
- iv. MS Word

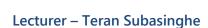